Общество с ограниченной ответственностью **«Центр дополнительного образования»**

## ДОПОЛНИТЕЛЬНАЯ ОБЩЕРАЗВИВАЮЩАЯ ПРОГРАММА технической направленности

«Интеллектуальный марафон»

Срок реализации: 72 часа

Ленинградская область Тосно

# **Содержание**

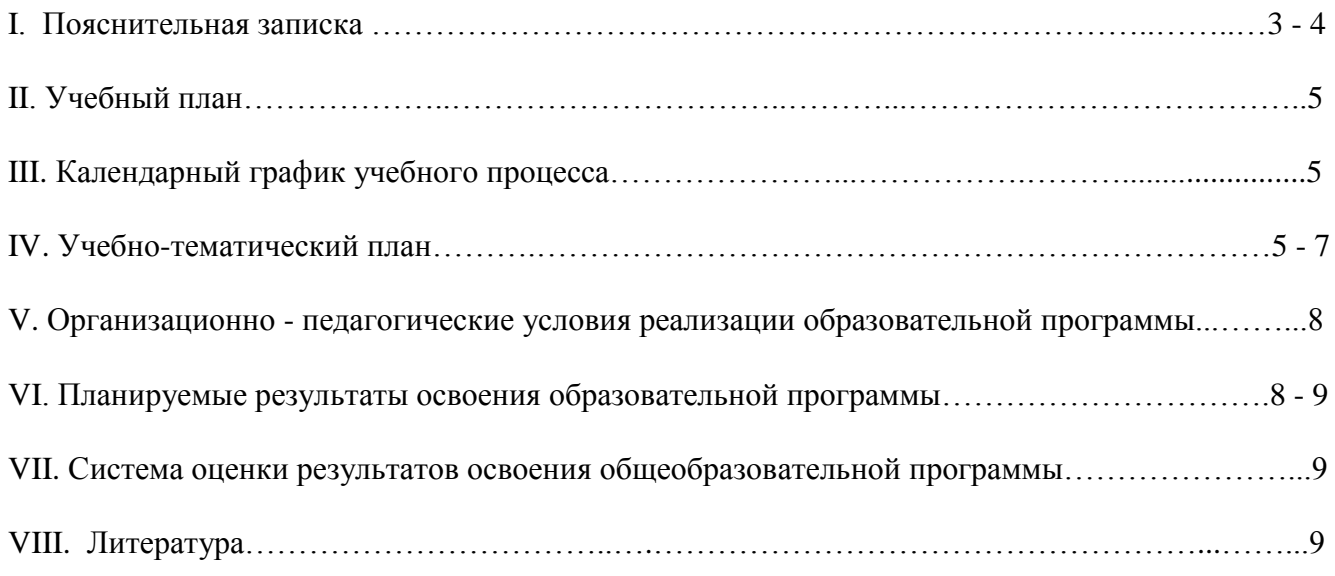

## **I. ПОЯСНИТЕЛЬНАЯ ЗАПИСКА**

Дополнительная общеразвивающая программа технической направленности «Интеллектуальный марафон» разработана на основе:

Федерального закона от 29 декабря 2012 года № 273-ФЗ «Об образовании в Российской Федерации»,

Концепции развития дополнительного образования детей (утверждена Распоряжением Правительства Российской Федерации от 04 сентября 2014 года № 1726-р),

Приказа Министерства образования и науки Российской Федерации от 29 августа 2013 года № 1008 «Об утверждении Порядка организации и осуществления образовательной деятельности по дополнительным общеобразовательным программам».

При разработке дополнительной общеразвивающей программы технической направленности «Интеллектуальный марафон» были использованы учебные и методические пособия, перечисленные в списках литературы прилагаемых рабочих программ дисциплин.

Цели дополнительной общеразвивающей программы «Интеллектуальный марафон»:

- формирование, накапливание и приращение интеллектуального потенциала школьника на базе современных компьютерных технологий и новейших методик интерактивного обучения;
- обучение слушателя необходимым «продвинутому» пользователю навыкам грамотной и безопасной работы на компьютере для учебы и творчества;
- раннее профориентирование школьника посредством знакомства со сферами применения IT, такими как программирование, дизайн, анимация, web-мастеринг;
- на примере использования компьютерных технологий различного назначения формирование у школьника навыка алгоритмического и творческого мышления;
- формирование у обучающихся общетехнических и общетрудовых знаний в области компьютерных технологий.

Задачи дополнительной общеразвивающей программы «Интеллектуальный марафон»:

- обучить слушателей основам построения компьютерного комплекса и принципу работы компьютерных программ;
- обучить слушателей терминологии и теории построения файловой системы, а также понятиям в области обработки информации;
- обучить слушателей практическим навыкам работы с обслуживающим программным обеспечением, текстовыми и графическими редакторами, офисными продуктами, средствами веб-мастеринга, браузерами и почтовыми программами;
- познакомить слушателей с основами написания компьютерных программ: методиками составления алгоритмов, работы в программных средах, отладки программ;
- посредством использования современных компьютерных технологий развивать интеллектуальные показатели умственной деятельности, такие как память, внимание, логика, наблюдательность, навыки моделирования и т.д., прививать навыки «мозгового штурма», устного счета, творческого инициативного мышления и т.д.

Актуальность дополнительной общеразвивающей программы «Интеллектуальный марафон» заключается в том, что современный стиль получения образования, интенсивность информационно-коммутативных процессов, насыщенность информационной среды предъявляют особые требования к учащемуся младшей и средней школы. Современный ребенок должен уметь пользоваться возможностями, предоставляемыми ИКТ, не только для выполнения школьных заданий, но и для самостоятельного получения новых знаний, быстрого ориентирования в информационной среде, реализации своих творческих запросов. С другой стороны правильно и методично построенные занятия ИКТ помогут развить интеллектуальные возможности ребенка, поскольку специфика упражнений за компьютером такова, что ребенок вынужден задействовать свой интеллектуальный потенциал. Кроме того в ткань программы включаются целенаправленные упражнения на развитие памяти, внимания, логического мышления и т.д. Программа призвана сориентировать слушателя в обилии возможностей ИКТ, что будет залогом для дальнейшей профессиональной ориентации ребенка.

Программа конкретизирует содержание предметных тем, дает распределение учебных часов по разделам курса и последовательность изучения тем и разделов.

Календарное планирование годового учебного процесса осуществляется с учетом даты начала занятий, каникулярного периода и реализуется в течение учебного года путем последовательного изложения тем в соответствии с учебным планом.

Возраст обучающихся, на который рассчитана данная образовательная программ 10 лет.

Минимальный возраст детей для зачисления на обучение 10 лет.

Срок реализации дополнительной общеразвивающей программы «Интеллектуальный марафон» – 72 часа.

Форма обучения **-** очная.

Форма проведения занятий **-** аудиторные.

Режим занятий **-** один раз в неделю по 2 академических часа. Продолжительность академического часа установлена в соответствии с требованиями СанПиНа для школьников. (СанПиН 2.4.4.3172-14 "Детские учреждения дополнительного образования (внешкольные учреждения). Санитарно- эпидемиологические требования к учреждениям дополнительного образования детей (внешкольные учреждения) ").

Форма проведения аудиторных занятий **–** теоретическая и практическая. Количество часов с использованием компьютерной техники соответствуют требованиям СанПиН и возрасту обучающихся.

Программа оснащена современными техническими средствами, учебно-методическими пособиями и электронными учебно-методическими материалами для обучающихся.

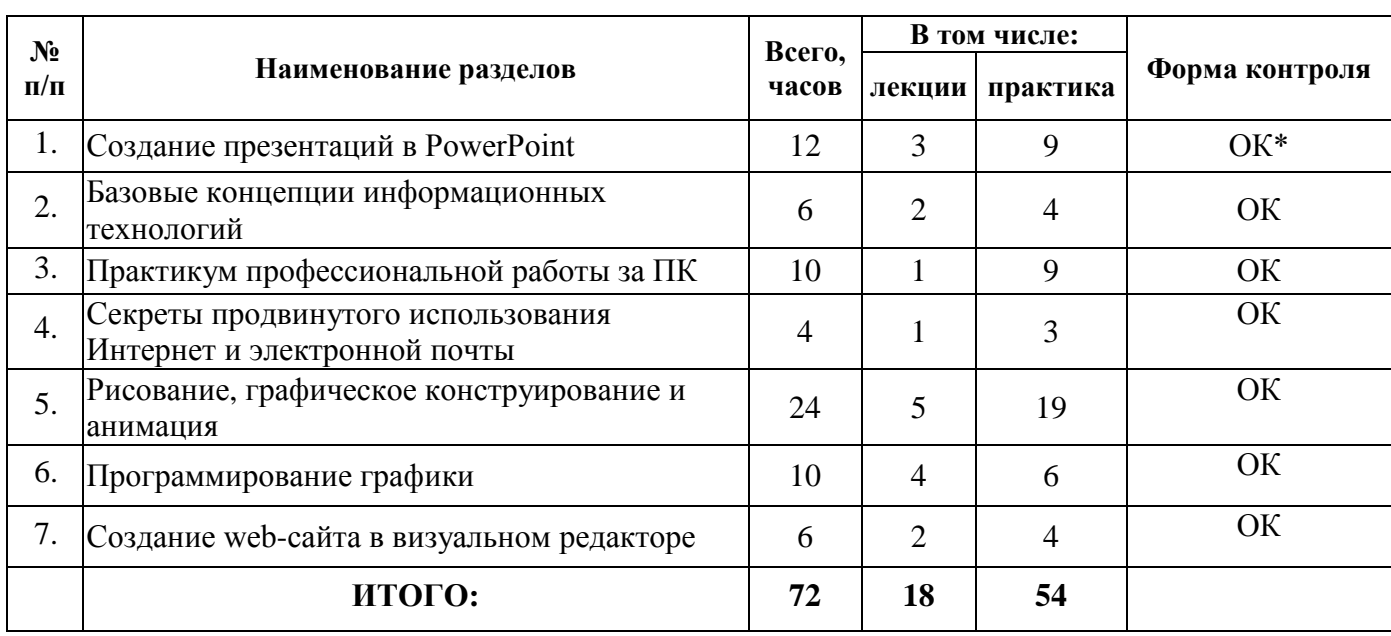

#### **II. Учебный план**

#### ОК\* - оперативный контроль

Данный вид контроля проводится с целью определения качества усвоения материала. Возможные формы контроля: фронтальная и индивидуальная проверка, выполнение практических и самостоятельных работ, устный опрос, тестирование.

## **III. Календарный график годового учебного процесса**

## **на первое полугодие:**

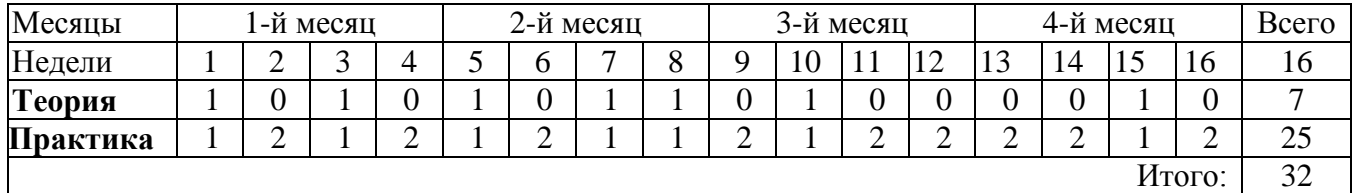

## **на второе полугодие:**

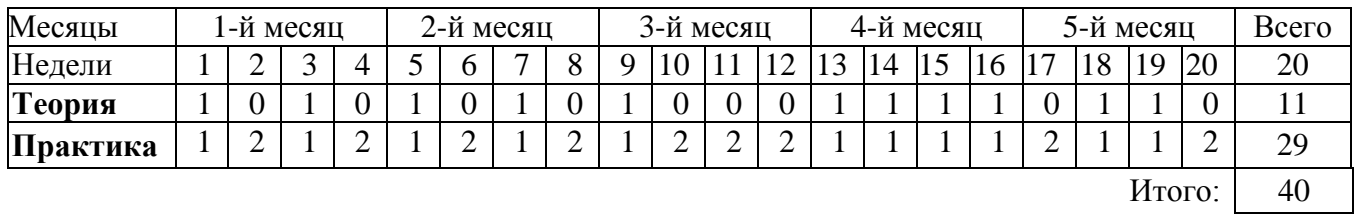

## **IV.Учебно-тематический план**

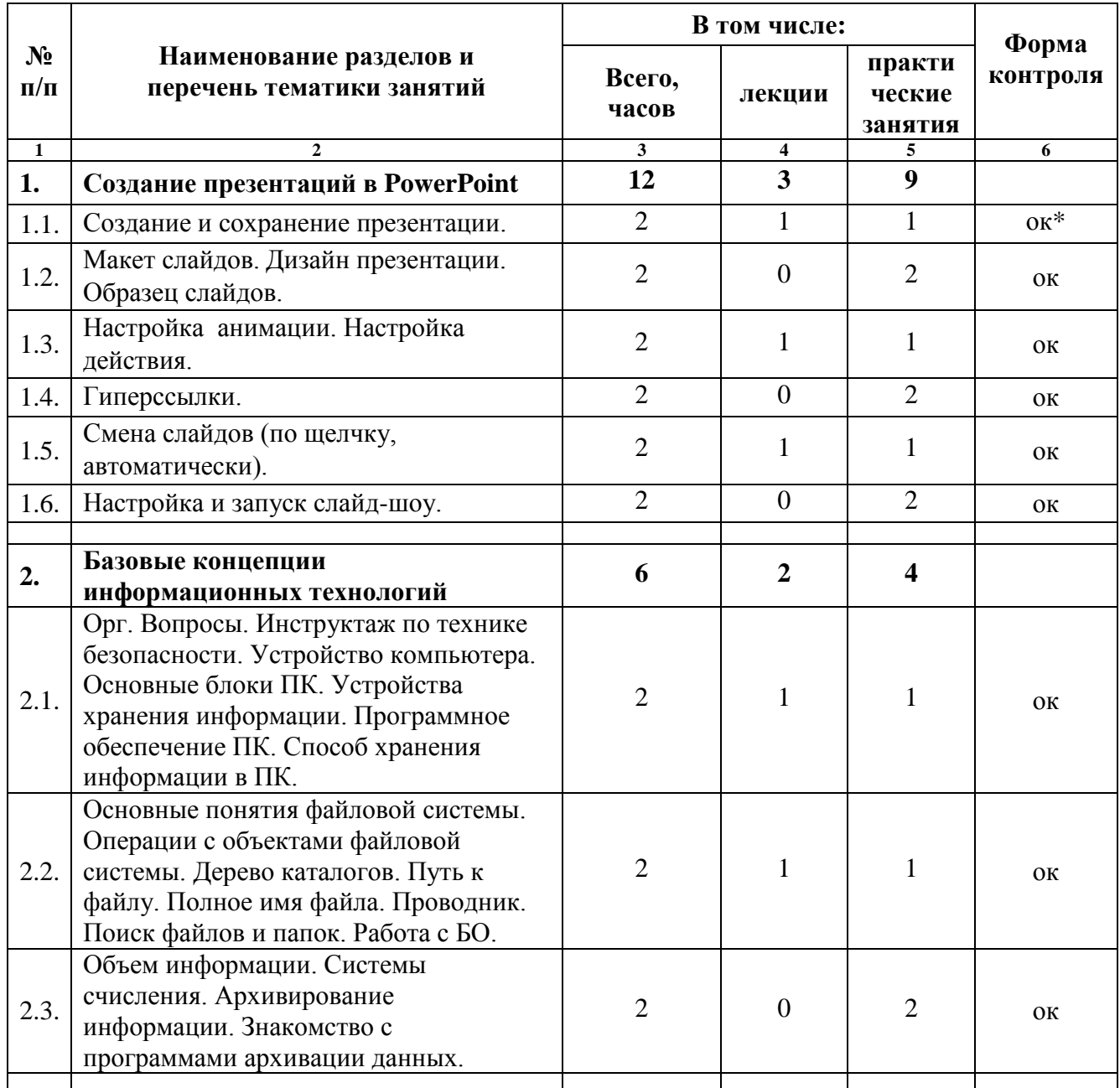

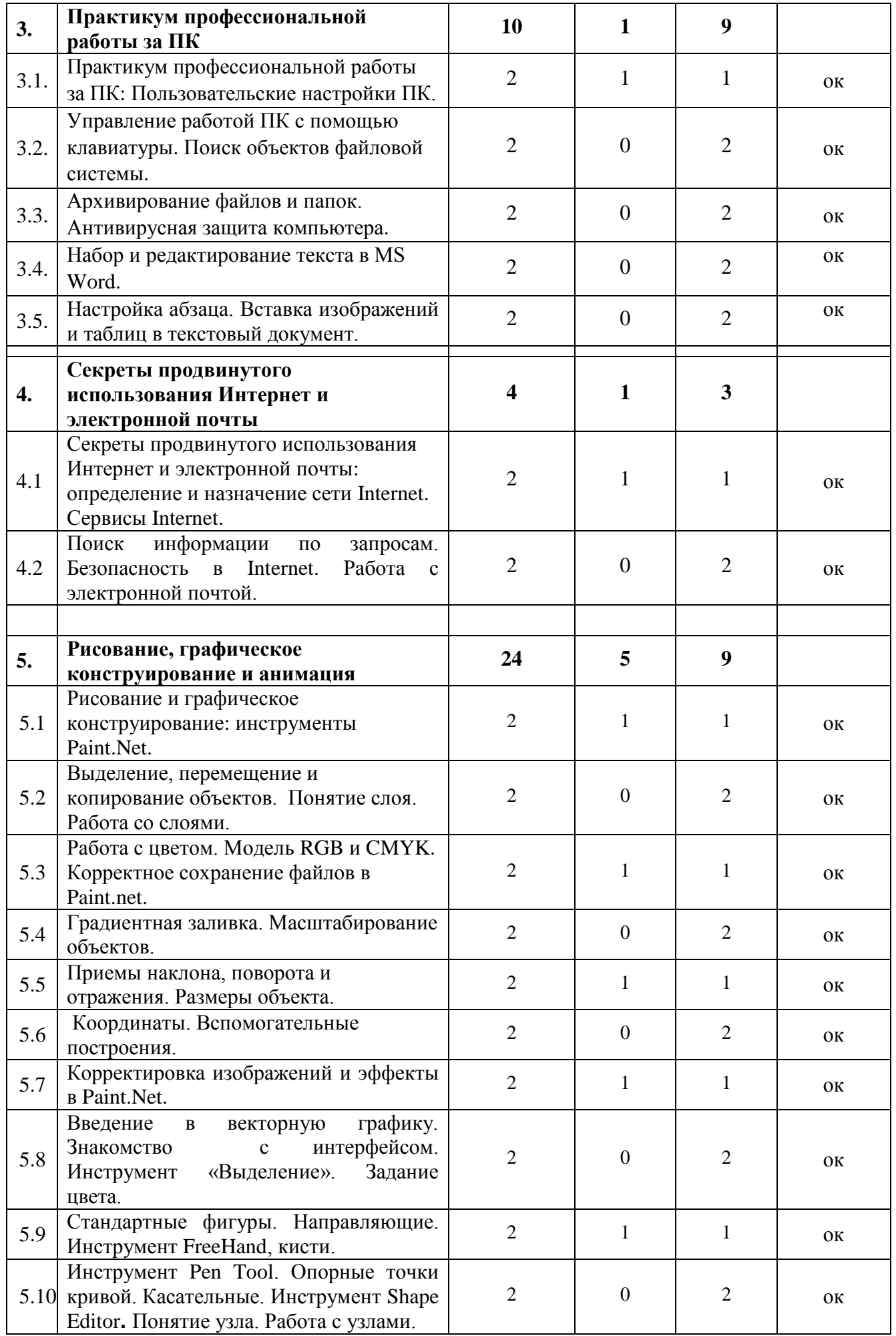

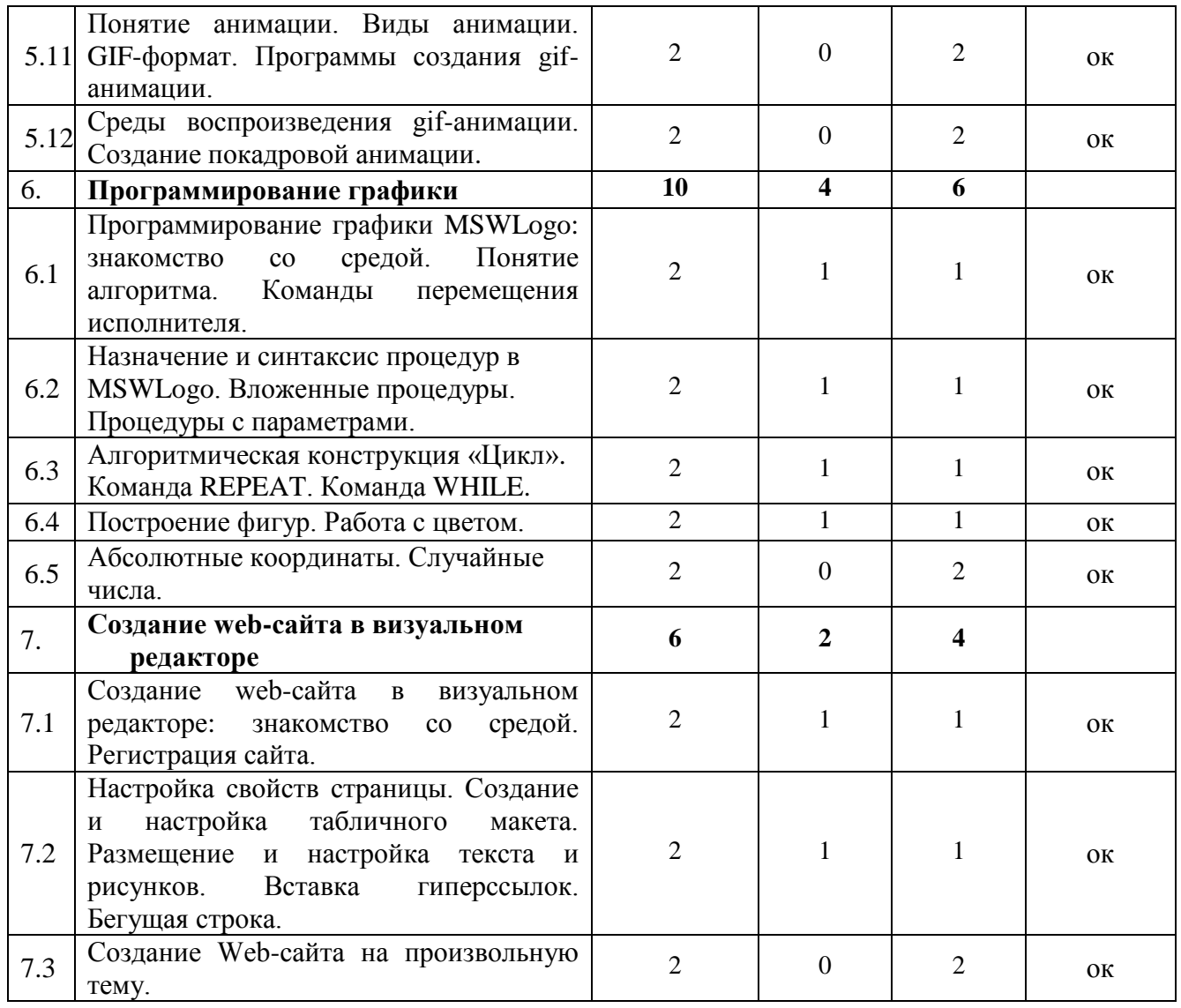

Руководствуясь ч. 1, ст. 75, гл. 10, ФЗ от 29.12.12 г. № 273-ФЗ "Об образовании" педагог дополнительного образования может варьировать количество часов в темах и порядок тем, ориентируясь на уровень подготовки, интеллектуальные данные, индивидуальные особенности обучающихся, условие запуска и численность группы.\*Ни одна тема не может быть исключена из настоящего учебно-тематического плана.

<sup>\* -</sup> В соответствии с Федеральным законом от 29 декабря 2012 г. № 273-ФЗ "Об образовании в Российской Федерации" (глава 10, статья 75, часть 1) дополнительное образование детей и взрослых направлено на формирование и развитие творческих способностей детей и взрослых, удовлетворение их индивидуальных потребностей в интеллектуальном, нравственном и физическом совершенствовании, формирование культуры здорового и безопасного образа жизни, укрепление здоровья, а также на организацию их свободного времени. Дополнительные общеобразовательные программы для детей должны учитывать возрастные и индивидуальные особенности детей.

### **V. Организационно-педагогические условия реализации образовательной программы**

Форма обучения – очная.

Форма организации образовательной деятельности обучающихся – аудиторные занятия. Форма организации аудиторных занятий – учебное занятие.

Наполняемость группы – до 12 человек

Продолжительность одного занятия – 2 ак. часа по 45 мин. (с перерывом 10 мин.).

Объем нагрузки в неделю – 1 занятие в неделю

При определении количественного состава группы и продолжительности одного учебного занятия учтены требования СанПиН 2.4.4.3172-14 «Санитарно-эпидемиологические требования к устройству, содержанию и организации режима работы образовательных организаций дополнительного образования детей».

Средства обучения:

### **Перечень технических средств обучения**

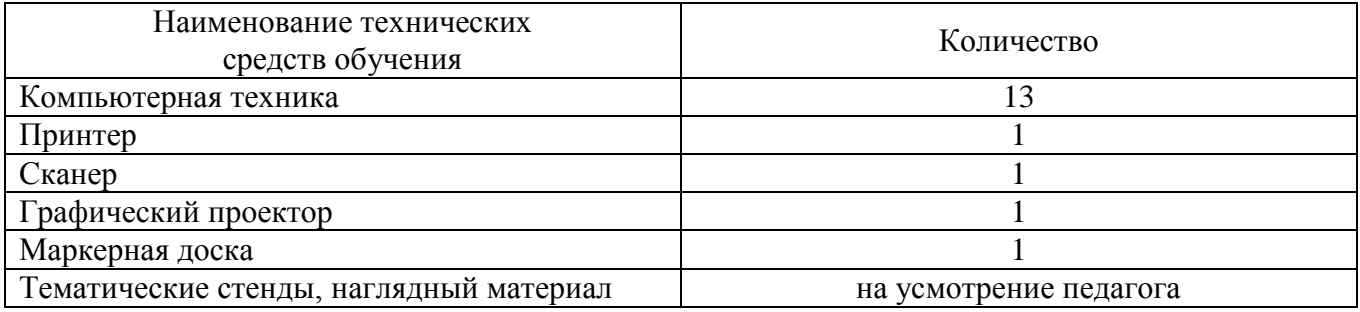

#### **Перечень учебно-методических материалов**

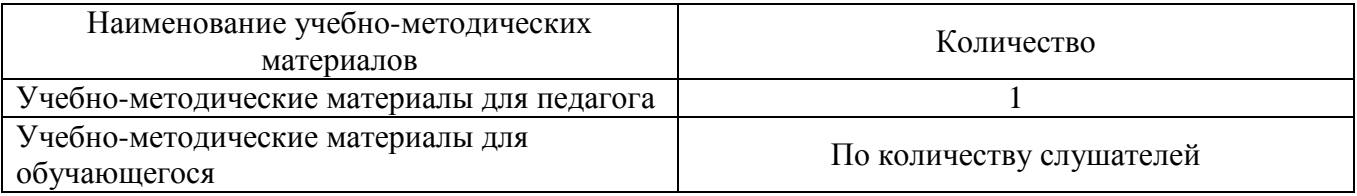

### **VI. Планируемые результаты освоения образовательной программы**

В результате изучения программы обучающийся должен**:**

### *знать:*

- базовую терминологию, связанную с использованием ИКТ;
- основные санитарные нормы работы за персональным компьютером;
- правила безопасной работы в сети Интернет;
- правила работы с дополнительными устройствами компьютера;
- теорию файловой системы и основные понятия построения информационных систем;
- правила работы с файловой системой, электронной почтой и браузерами;
- методики использования обслуживающих программ, текстовых и графических редакторов, офисных программ, сред для программирования;
- информацию о языках программирования, алгоритме, исполнителе, способах записи алгоритма;
- методики концентрации внимания, тренинга памяти, «мозгового штурма», генерации идей по заданию и т.п.

 сферы и методы применения ИКТ для решения школьных и реализации творческих задач. *уметь:*

 эффективно и быстро работать с файловой системой, управлять настройками профиля пользователя, работать с «горячими» клавишами;

- настроить браузер для удобной работы в Internet, настроить и использовать почтовую программу, Skype;
- производить поиск информации в сети Интернет и работать с найденной в сети информацией;
- работать с антивирусным программным обеспечением и архиваторами;
- быстро с правильной постановкой пальцев печатать на клавиатуре на русском и английском языке;
- создавать и оформлять электронные документы в текстовом редакторе;
- используя средства растровой и векторной графики создавать и обрабатывать изображения;
- создавать современные деловые, рекламные или обучающие презентации;
- вести расчеты в электронных таблицах;
- составить алгоритм и написать программу на соответствующем языке программирования, используя основные алгоритмические конструкции;
- в визуальном редакторе создать собственный web-сайт.
	- Требования к исходному уровню подготовки учащихся предварительной подготовки не требуется.

#### **VII. Система оценки результатов освоения общеобразовательной программы**

Система оценки результатов освоения образовательной программы изложена в локальнонормативном документе организации «Положение о системе оценок, форм, порядке и периодичности промежуточной и итоговой аттестации обучающихся».

#### **VIII. Литература**

#### Основная

Михаэль Кофлер, «Linux. Установка, настройка, администрирование», пер. с нем., СПб., Издательство: "Питер", 2014. - 768с.

Скотт Мюллер, «Модернизация и ремонт ПК», Серия «Модернизация и ремонт», пер. с англ., — М., Издательство: «Издательский дом Вильямс», 19-е издание, 2011. - 1072с.

 Тони Нортроп, Дж. К. Макин, «Проектирование сетевой инфраструктуры Windows Server 2008», Учебный курс Microsoft, пер. с англ. - 2-е изд., дополненное, М., Издательство: «Русская редакция», 2012. - 720 с.

#### Дополнительная

Марк Г. Собел. «Linux. Администрирование и системное программирование», пер. с англ., СПб. Издательство: «Питер», 2011. - 880 с.

Скотт Граннеман. «Linux. Необходимый код и команды». Серия «Карманный справочник», пер. с англ., М., Издательство: «Издательский дом Вильямс», 2010. - 416 с.

infocisco.ru: русскоязычный сайт с полезными сетевыми ресурсами, включая сетевые онлайн калькуляторы. — 2012-2013 [Электронный ресурс].— URL:

http://infocisco.ru/network\_tools.html.

overclockers.ru: Информационный портал по компьютерному «железу». — 2001-2015 [Электронный ресурс].— URL: http://[www.overclockers.ru.](http://www.overclockers.ru/)